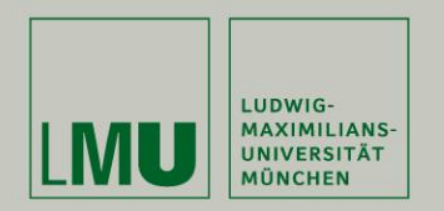

**Lehrstuhl Bioinformatik • Konstantin Pelz**

# **Dotplot - Erweiterung**

#### **Tutorium Bioinformatik** (WS 18/19)

Konstantin: [Konstantin.pelz@campus.lmu.de](mailto:Konstantin.pelz@campus.lmu.de) Homepage: https://bioinformatik-muenchen.com/studium/propaedeutikumprogrammierung-in-der-bioinformatik/

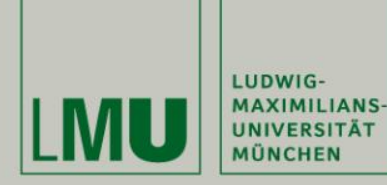

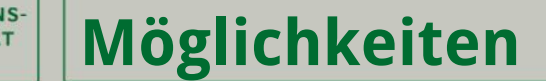

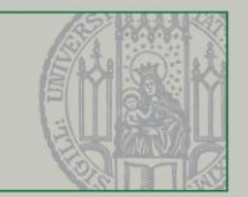

## **Welche Möglichkeiten fallen euch ein um euren Dotplot zu erweitern?**

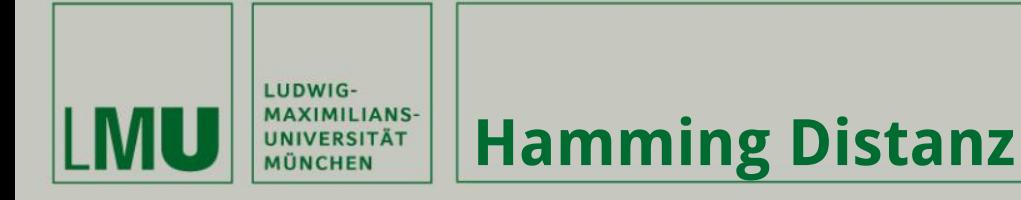

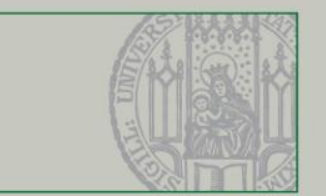

#### **"Distanz" zwischen den zwei Sequenzen = Anzahl der unterschiedlichen Stellen**

**Tipps:**

➔ **Wie viele Zeichen sind gleich, wie viele nicht?** ➔ **Wie viele Zeichen gibt es in der kompletten Sequenz?** ➔ **Was mache ich wenn die Sequenzen nicht gleich lang sind?**

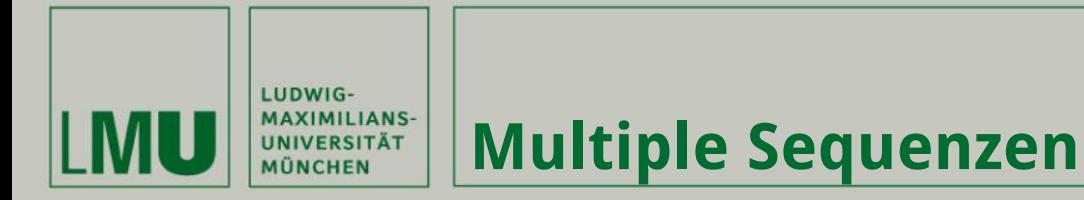

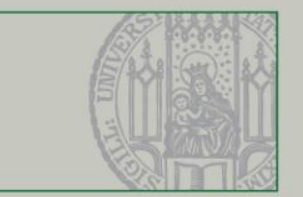

**Input von 3 oder mehr Sequenzen**

**Wie viele Sequenzen: \_\_ Sequenz 1: \_\_\_ Sequenz 2: \_\_\_ Sequenz 3: \_\_\_ Sequenz n: \_\_\_**

#### **Tipps:**

➔ **Alle Arbeitsschritte in eigene Methoden packen** ➔ **Loops!** ➔ **In Main Methode nur alles koordinieren**

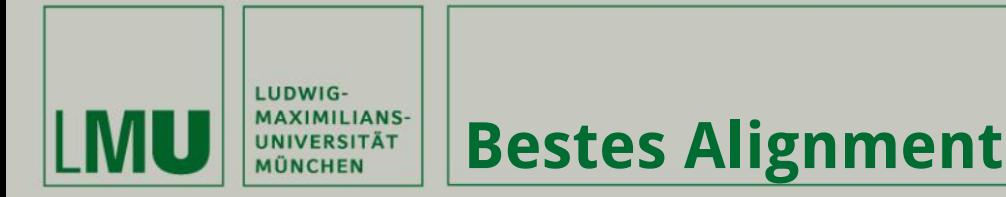

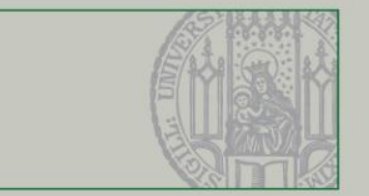

#### **Was ist das beste Alignment?**

- **- Smith-Waterman (Lokale Alignments)**
- **- Needleman-Wunsch (Globale Alignments)**
- **- Levenshtein distance (Anzahl Operationen Seq1=Seq2)**

### **Tipps:**

➔ **Ideen: Vorlesungsfolien** ➔ **"Lösung": https://stackoverflow.com/questions/15042879/ java-characters-alignment-algorithm** ➔ **Wie stelle ich das Ergebnis schön dar?**